How To Setup Linksys [Wireless](http://goto.biz-document.ru/document.php?q=How To Setup Linksys Wireless G Router Wap54g) G Router Wap54g >[>>>CLICK](http://goto.biz-document.ru/document.php?q=How To Setup Linksys Wireless G Router Wap54g) HERE<<<

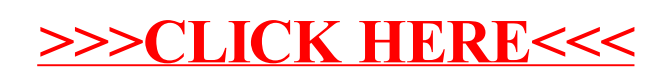